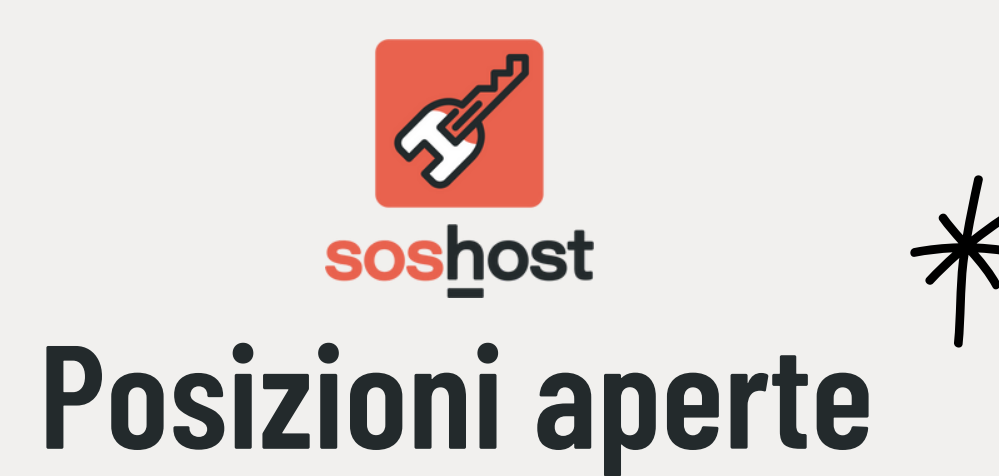

riferimento come Co-Host/Utente aggiuntivo:

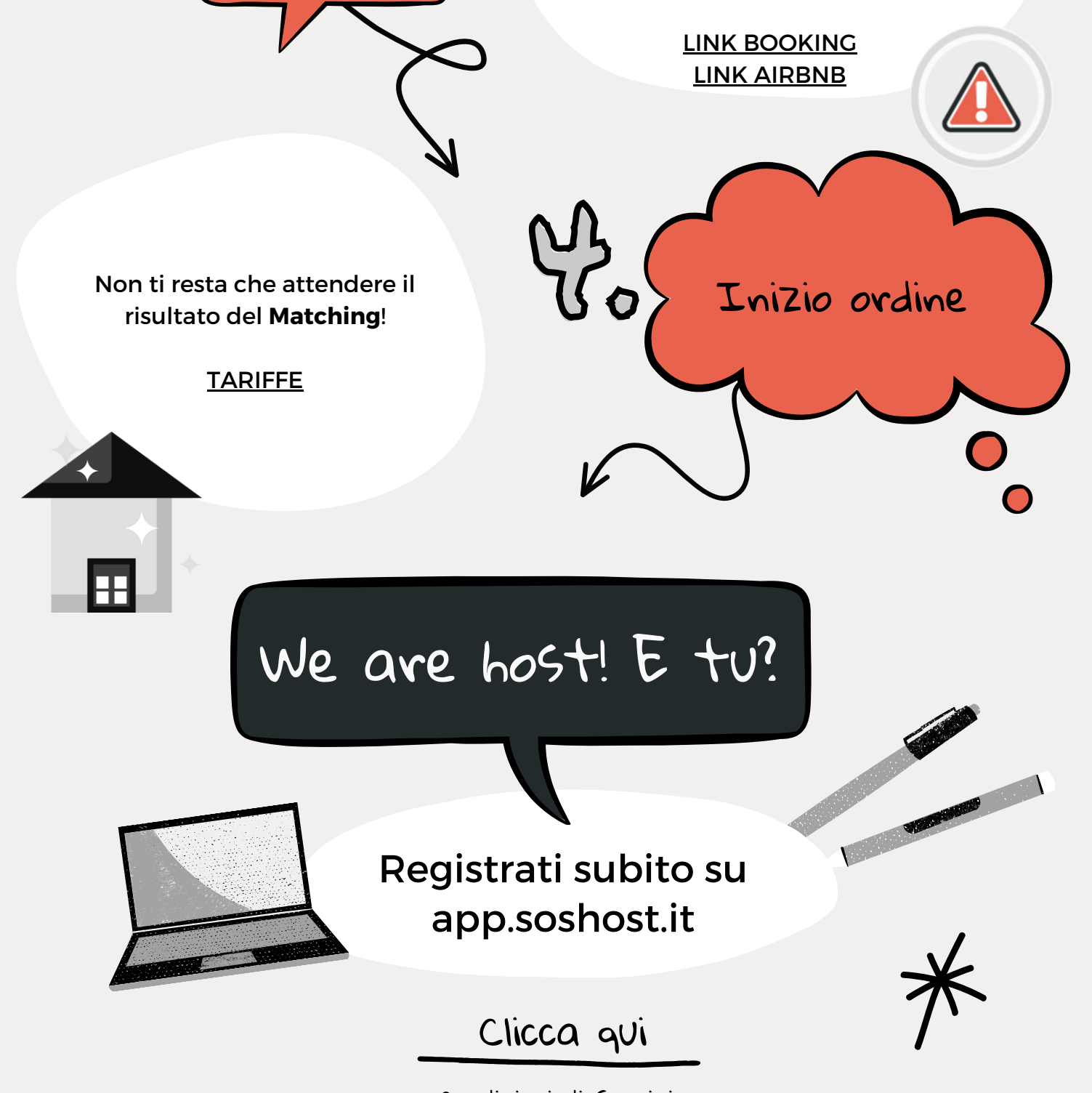

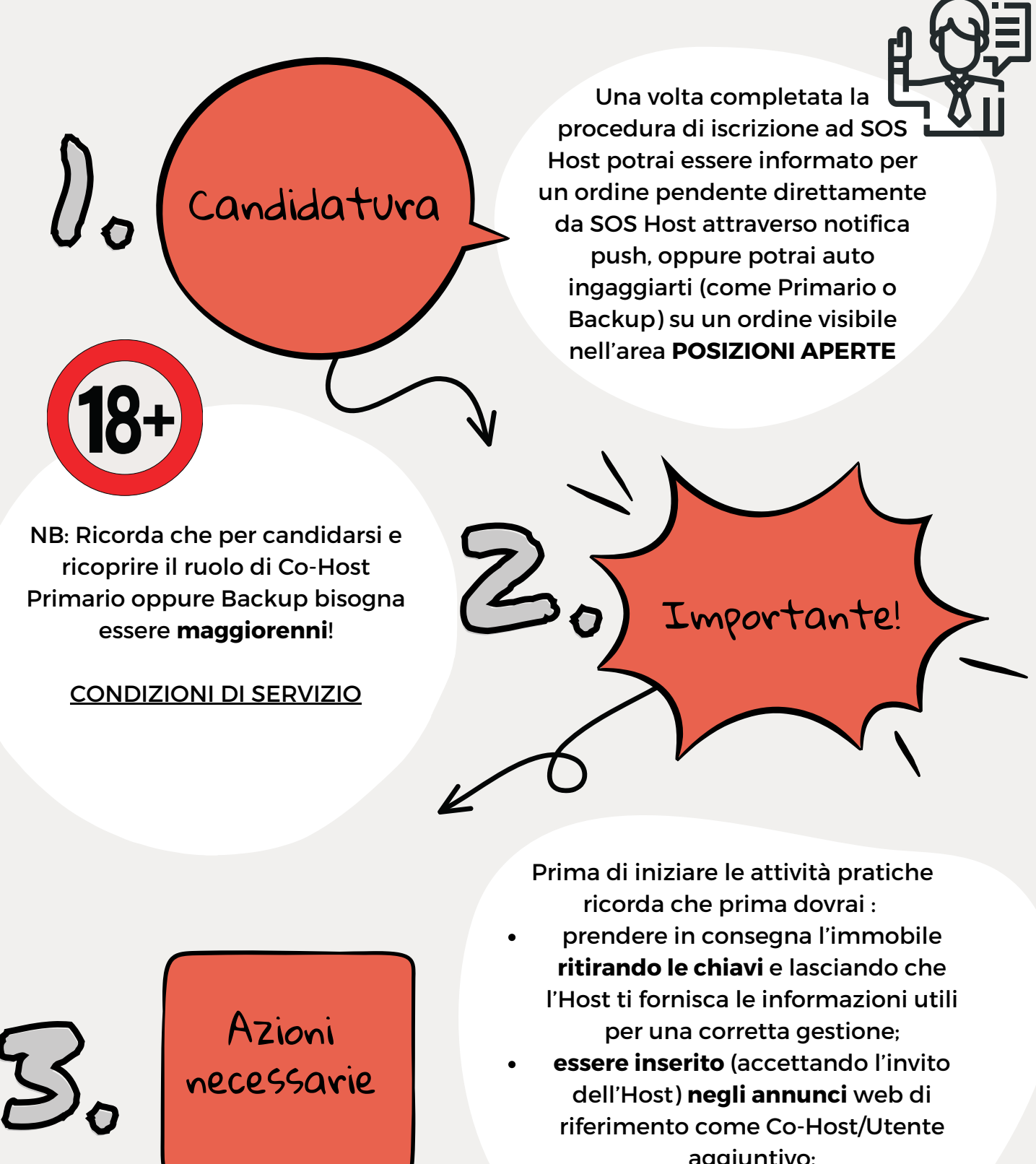

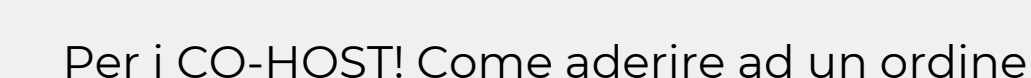

[Condizioni](https://www.soshost.it/pdf/SOS-Host_TOS_1.0.pdf) di Servizio